MDT·火星数字教学 | Maya 影视特效火星课堂 - 进阶实战篇

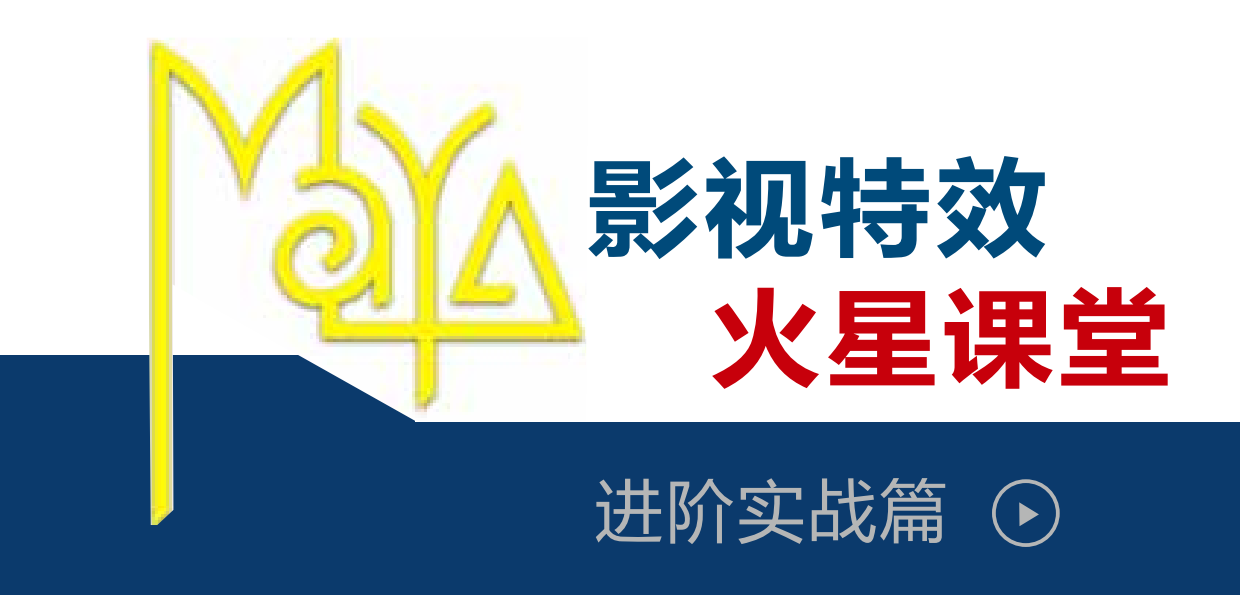

# Chapter 01 / 解析粒子特效 Dynamics

### 课程案例名称 <

### 机枪打墙综合实例

### **课程介绍:**

本章节制作机枪打墙案例,来学习如何通过粒子系统来模拟机枪打进墙面的效果,场景 的设置,子弹轨迹和弹孔的基本制作方法,火花和碎渣的制作方法,烟雾制作及合成输出。

- 1 如何通过粒子系统来模拟机枪打进墙面
- 2 场景的设置
- 3 子弹轨迹和弹孔制作
- 4 火花和碎渣制作
- 5 场景烟雾制作
- 6 合成输出

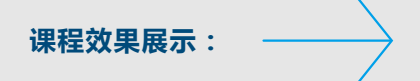

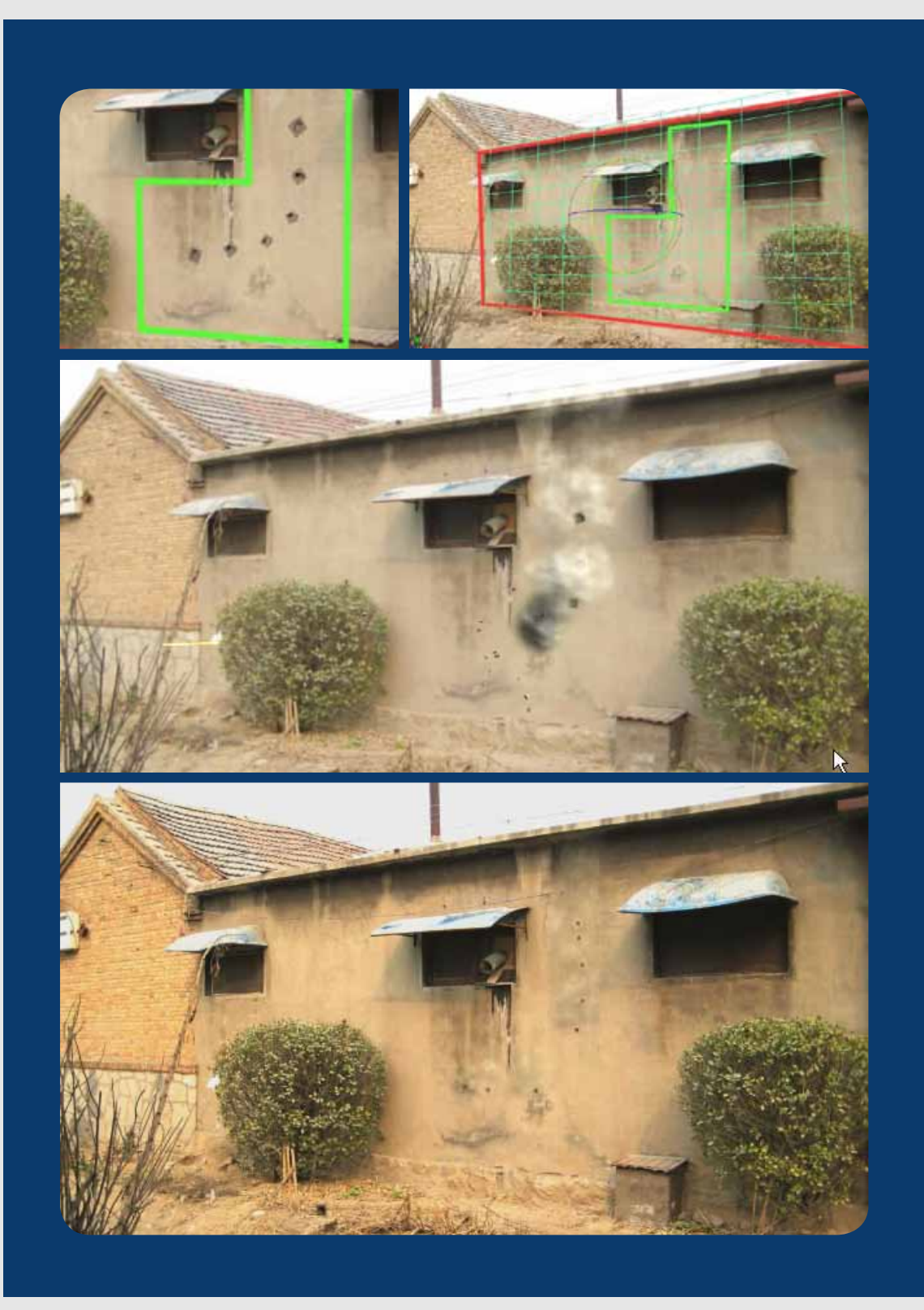

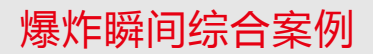

### **课程介绍:**

本章节爆炸瞬间案例,来学习如何利用粒子方法来制作流体烟雾,最终制作出一个爆炸 瞬间效果。

### **案例知识点:**

- 1 力量用粒子制作流体烟雾
- 2 爆炸瞬间效果制作

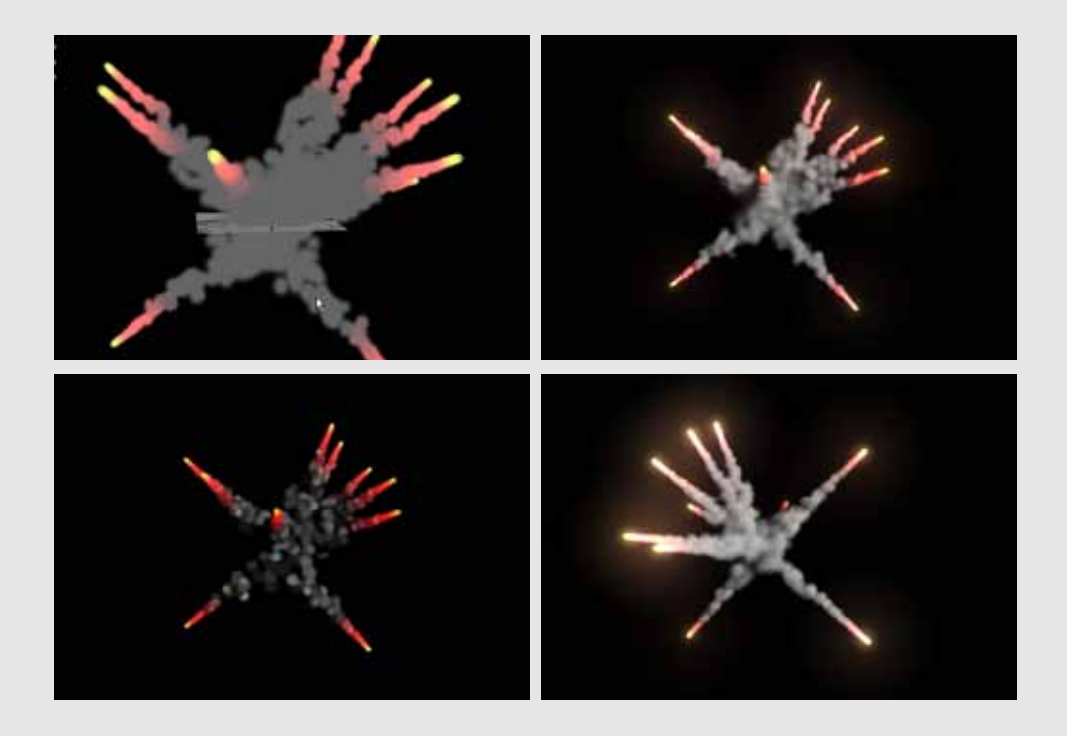

课程介绍:

本章节爆炸瞬间案例,来学习如何利用粒子方法来制作流体烟雾,最终制作出一个爆炸 瞬间效果。

### 案例知识点: ■

1 力量用粒子制作流体烟雾

2 爆炸瞬间效果制作

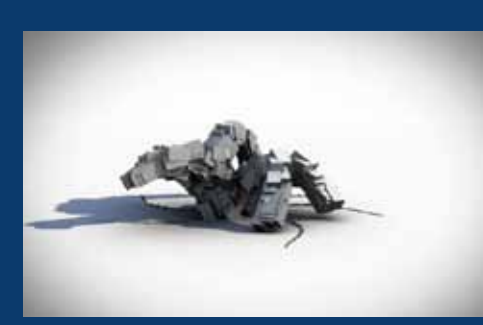

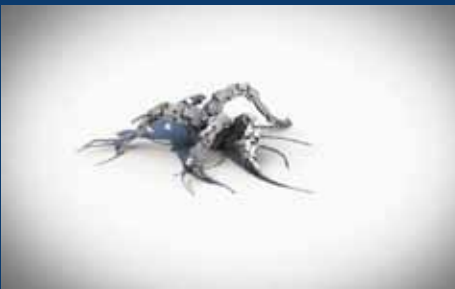

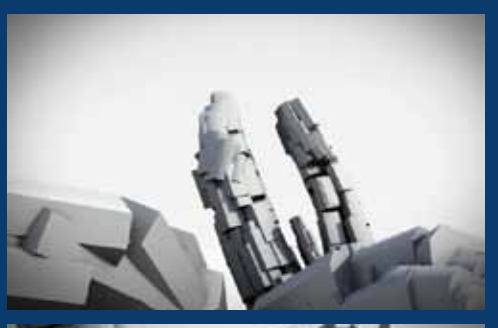

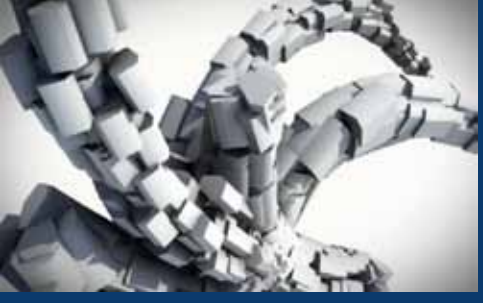

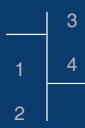

# Chapter 02 / 解析粒子特效 Dynamics

### **课程案例名称**

### nParticle 火花特效制作

### **课程介绍:**

本章节通过制作火花特效来学习 nParticle 的相关制作技术。

- 1 火花效果制作
- 2 nParticle 制作技术

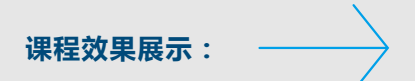

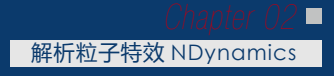

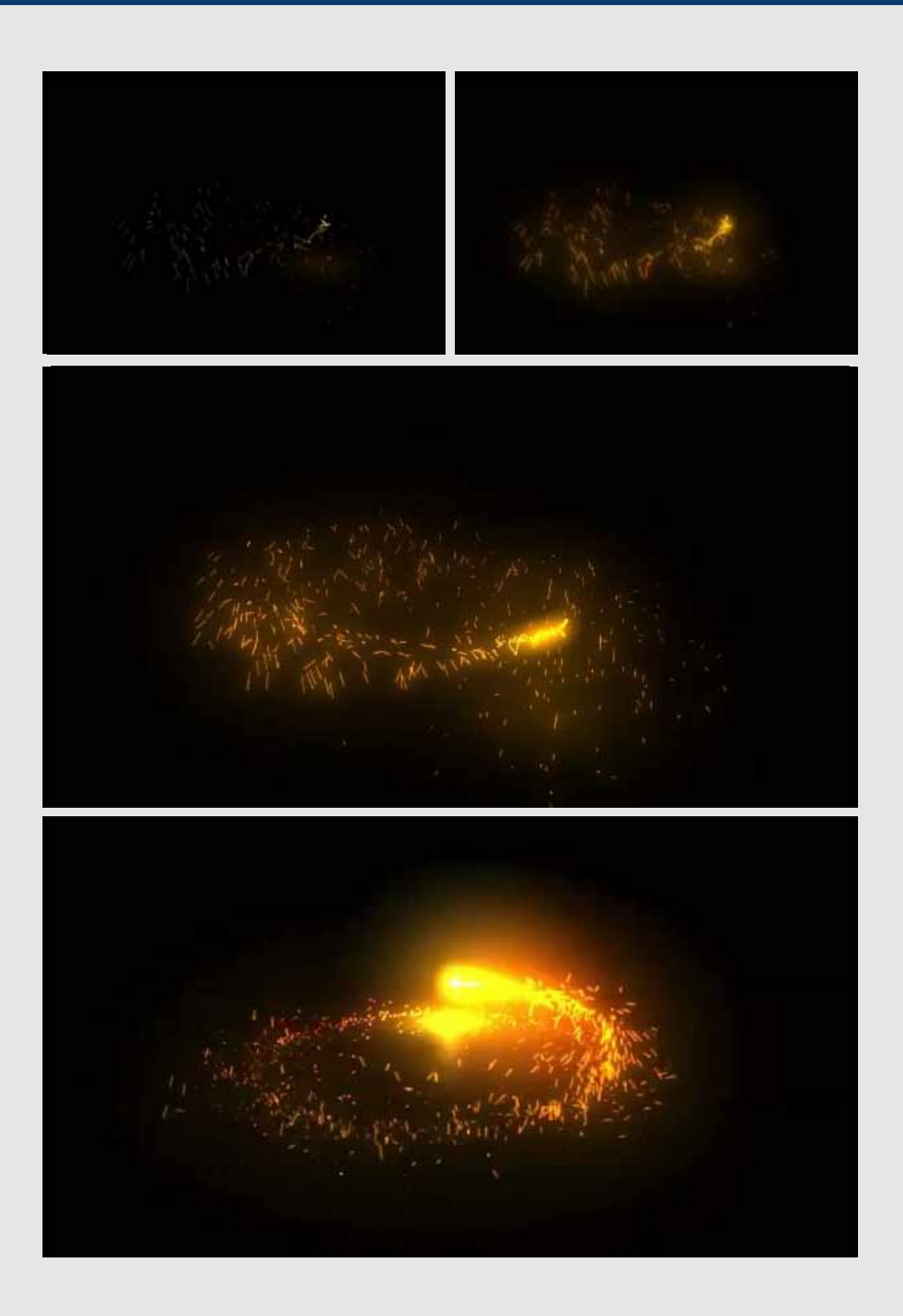

## Chapter 03 / 流体、海洋超级特效制作

### 课程案例名称 <

流体基础

### **课程介绍:**

通过对流体模块的基础进行全面讲解,来学习流体基础创建和属性修改,流体模块的特 殊创建方法, 如何实现流体飞散效果, 3D 流体容器的常用参数面板, 如何在 3D 容器 中制作流体岩浆碰撞效果,如何在 3D 容器中制作流体力场,Maya 流体中海洋系统等。

- 1 流体基本创建方法
- 2 流体特殊创建方法
- 3 流体飞散效果
- 4 3D 流体容器的常用参数面板
- 5 如何在 3D 容器中制作流体岩浆碰撞效果
- 6 如何在 3D 容器中制作流体力场
- 7 Maya 流体中海洋系统

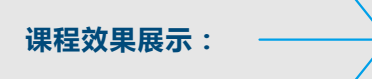

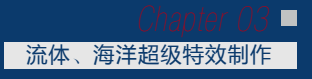

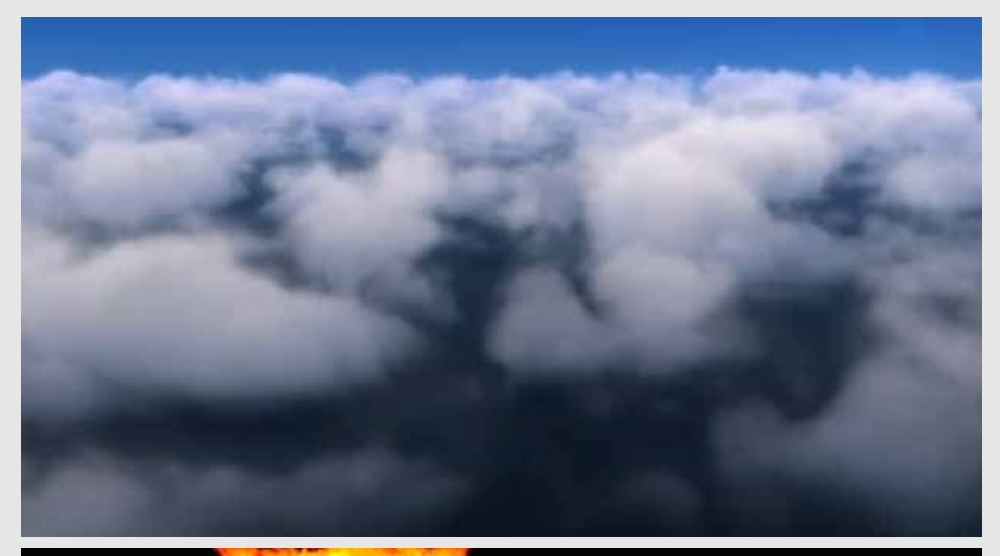

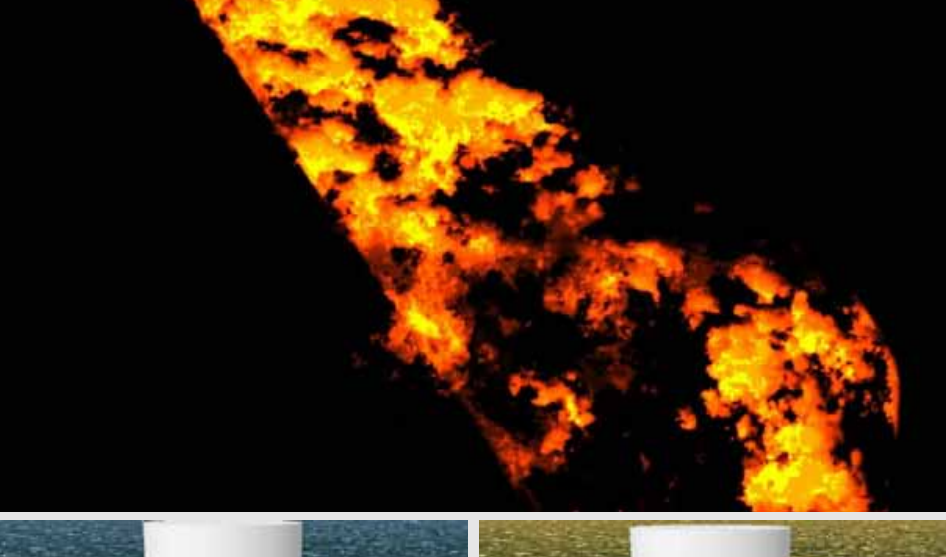

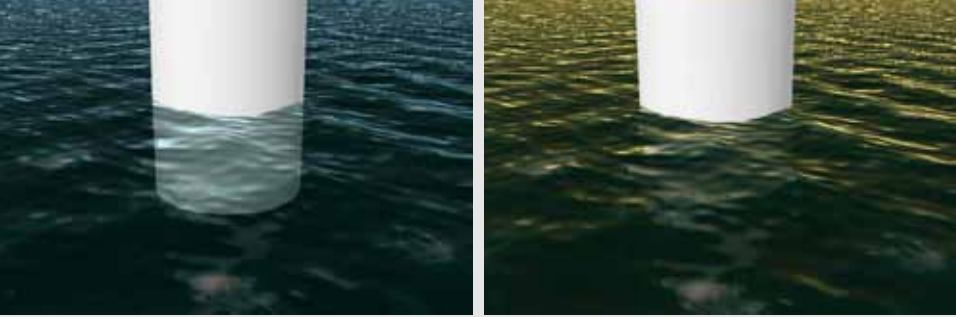

流体实例—火焰

### **课程介绍:**

本章节运用流体模块制作一个动态火焰燃烧效果,在制作中学习如何利用 3D 流体容器 设置火焰效果,制作火焰浓烟翻滚效果,火焰参数调节,火焰材质设置等。

### **案例知识点:**

- 1 如何利用 3D 流体容器是设置火焰效果 3 火焰参数调节
- 2 制作火焰浓烟翻滚效果
- 
- 4 火焰材质设置

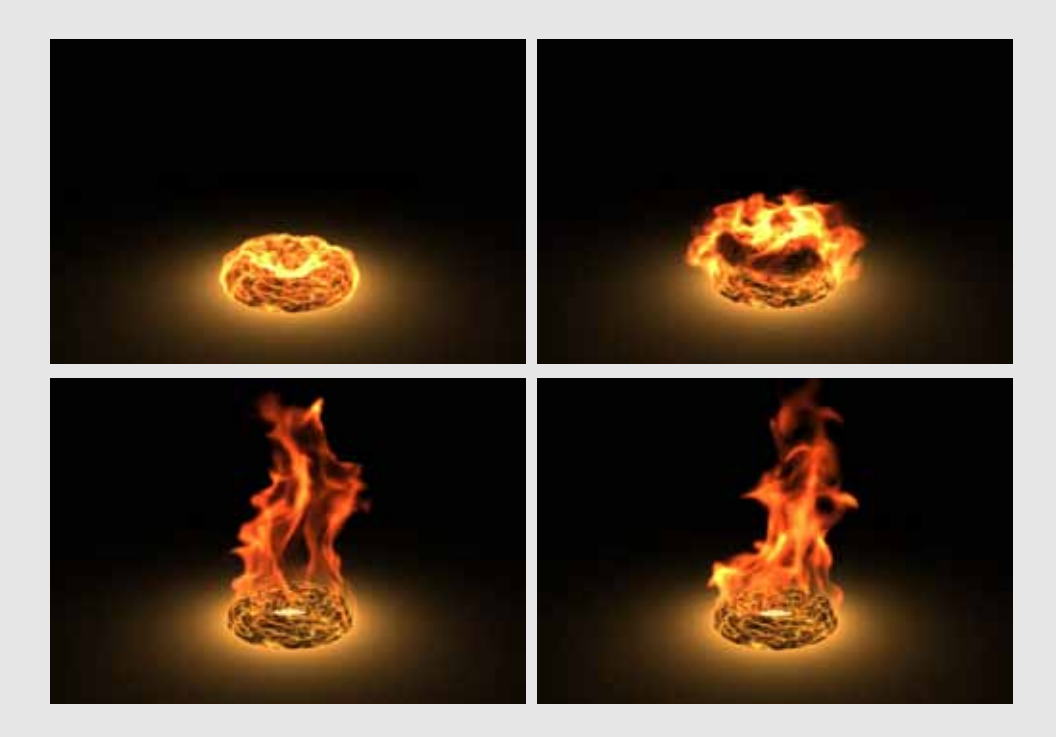

### 课程介绍: ■

本章节运用流体模块制作云海的效果,来学习流体云海制作的基本概念及创建方法,其 中涉及纹理效果制作来调节云海的基本形态特征,光照参数调节为云增加体积感,运用 合成技术,为云添加细节等。

### 案例知识点: ■

- 1 流体云海制作的基本概念及创建方法
- 2 纹理效果制作来调节云海的基本形态特征
- 3 光照参数调节为云增加体积感
- 4 运用合成技术,为云添加细节

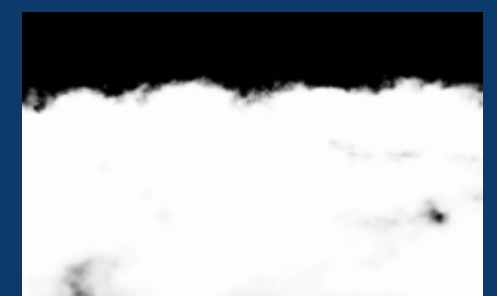

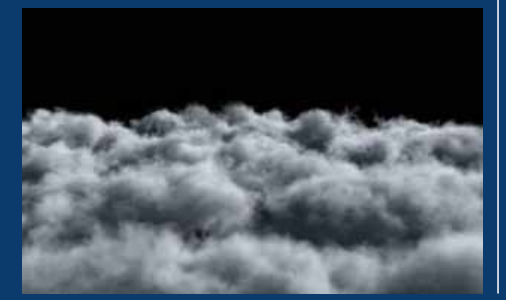

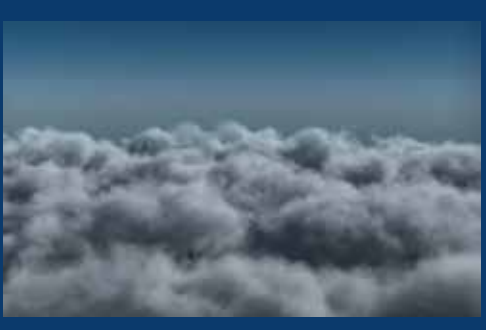

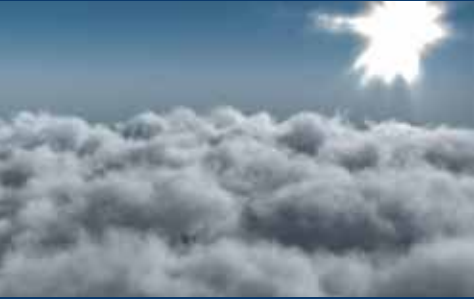

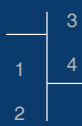

### 流体实例—水面涟漪

### **课程介绍:**

本章节运用流体模块制作雨滴落下,水面涟漪效果,来学习如何设置真实水波纹理效果, 如何为制作完的场景在 NUKE 中输出合成。

### **案例知识点:**

- 1 如何设置真是水波纹理效果
- 2 如何为制作完的场景在 NUKE 中输出合成

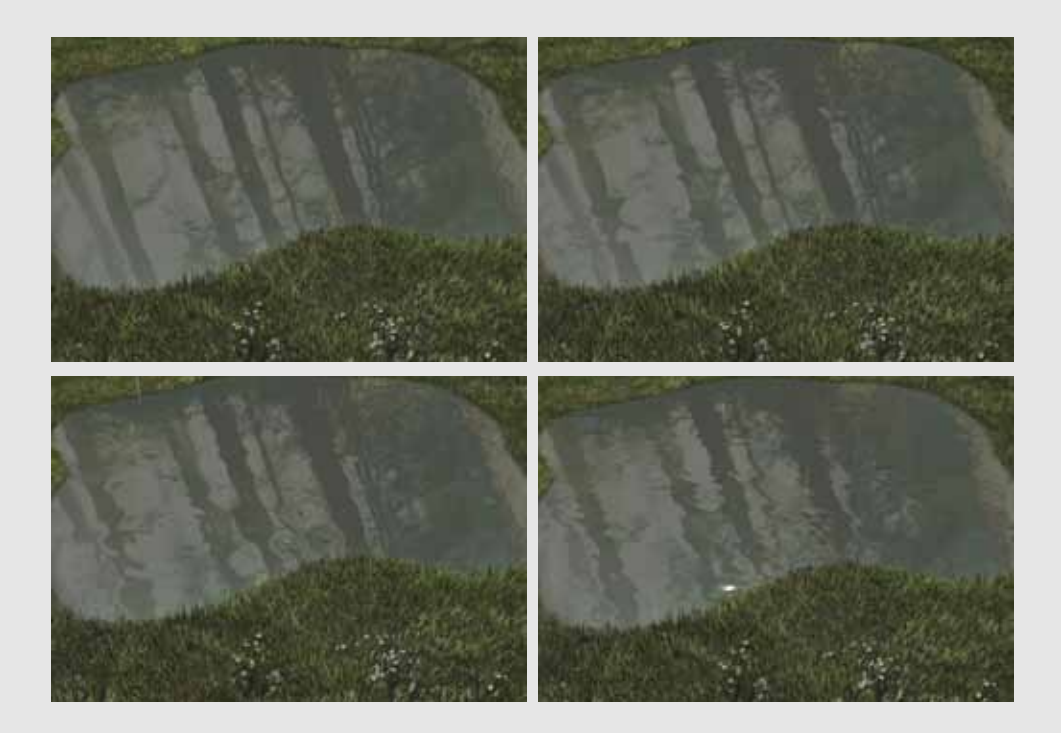

课程介绍: ■

本章节运用海洋模块制作一个真实的阴天海洋效果,来学习海洋的基础创建和材质效果 的调节,海洋的光照设置,运用两种形式来制作海洋上的迷雾,在 NUKE 中进行合成渲 染和输出。

### 案例知识点: ■

- 1 海洋的基础创建和材质效果的调节
- 2 海洋的光照设置
- 3 运用两种形式来制作海洋上的迷雾
- 4 在 NUKE 中进行合成渲染和输出

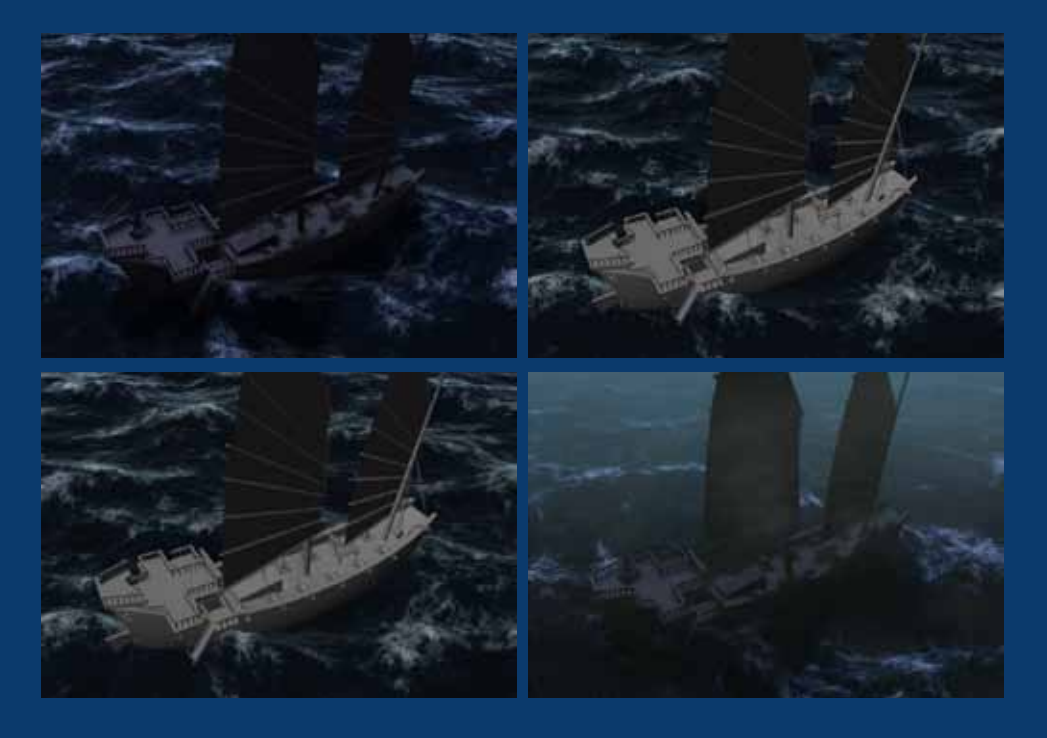

# $Chapter O4 /$ 真实毛发特效制作

### 课程案例名称 <

### 毛发基础知识

### **课程介绍:**

本章节主要针对毛皮系统的基础学习,涉及毛发的基础创建,毛发的基础属性设置,如何对 常用参数进行贴图的控制及如何为参数添加随机效果,如何对头发参数进行设置修改,头发 系统的约束和碰撞,头发形状节点下的各个参数,如何使用动力学系统控制毛发的飘动效果。

- 1 毛发的基础创建
- 2 毛发的基础属性设置
- 3 如何对常用参数进行贴图的控制及如何为参数添加随机效果
- 4 如何对头发参数进行设置修改
- 5 头发系统的约束和碰撞
- 6 头发形状节点下的各个参数
- 7 如何使用动力学系统控制毛发的飘动效果

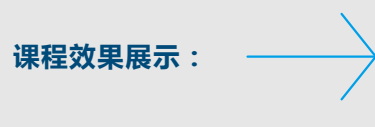

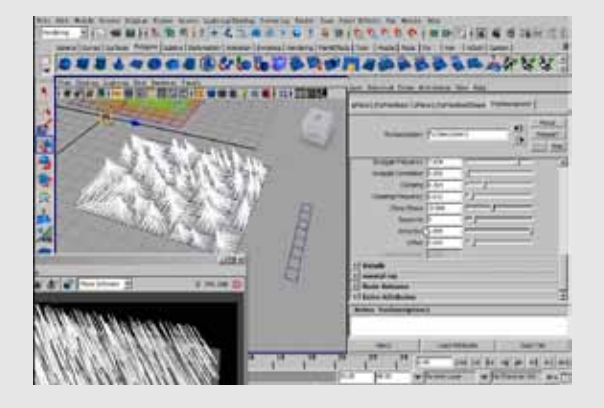

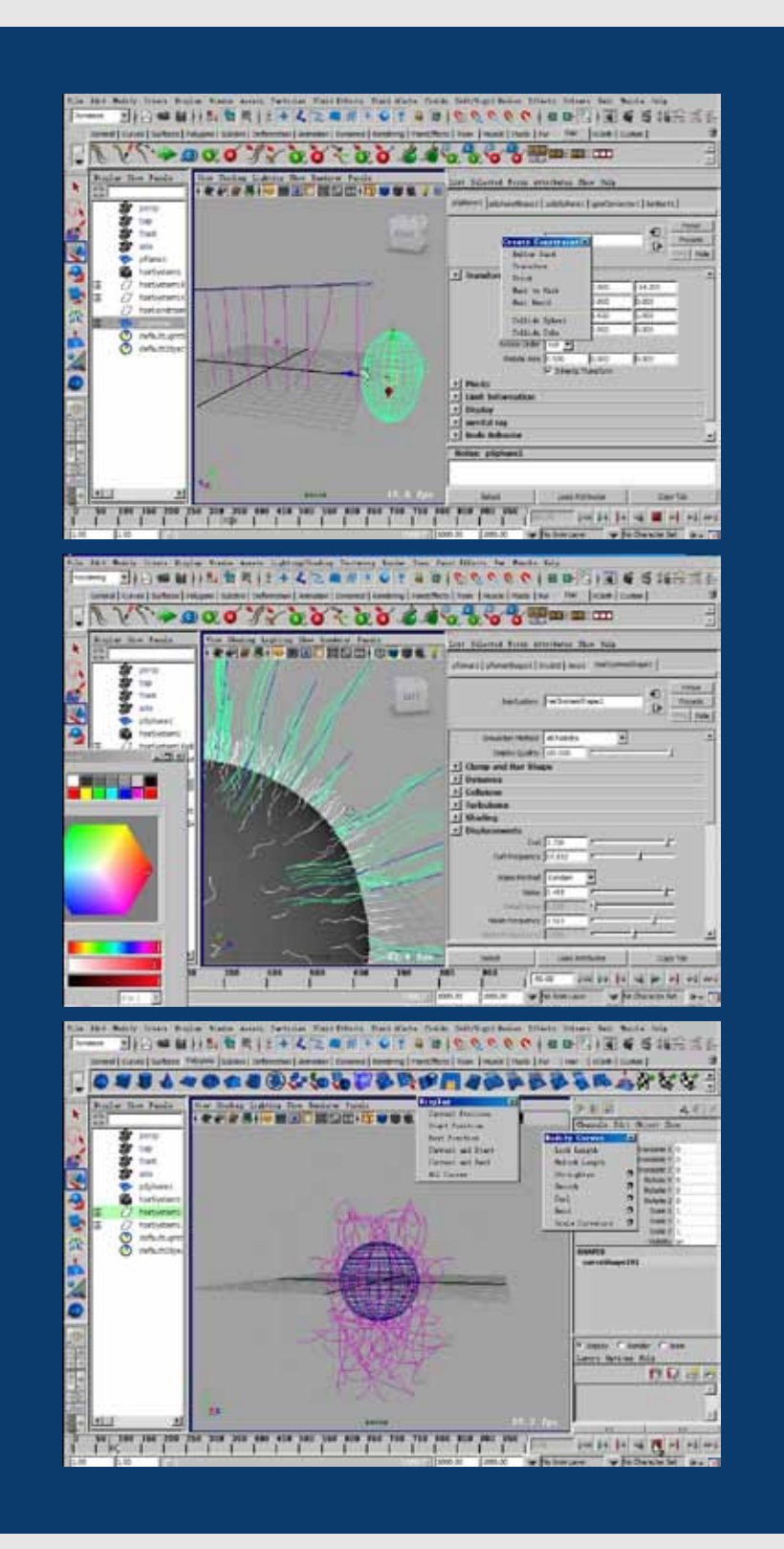

### 毛发实例—仙人掌

### **课程介绍:**

本章节通过制作仙人掌植物效果,来学习仙人掌的基本材质,如何制作仙人掌刺与地面 干草,如何对气氛进行烘托。

### **案例知识点:**

- 1 仙人掌的基本材质
- 2 如何制作仙人掌刺与地面干草
- 3 如何对气氛进行烘托

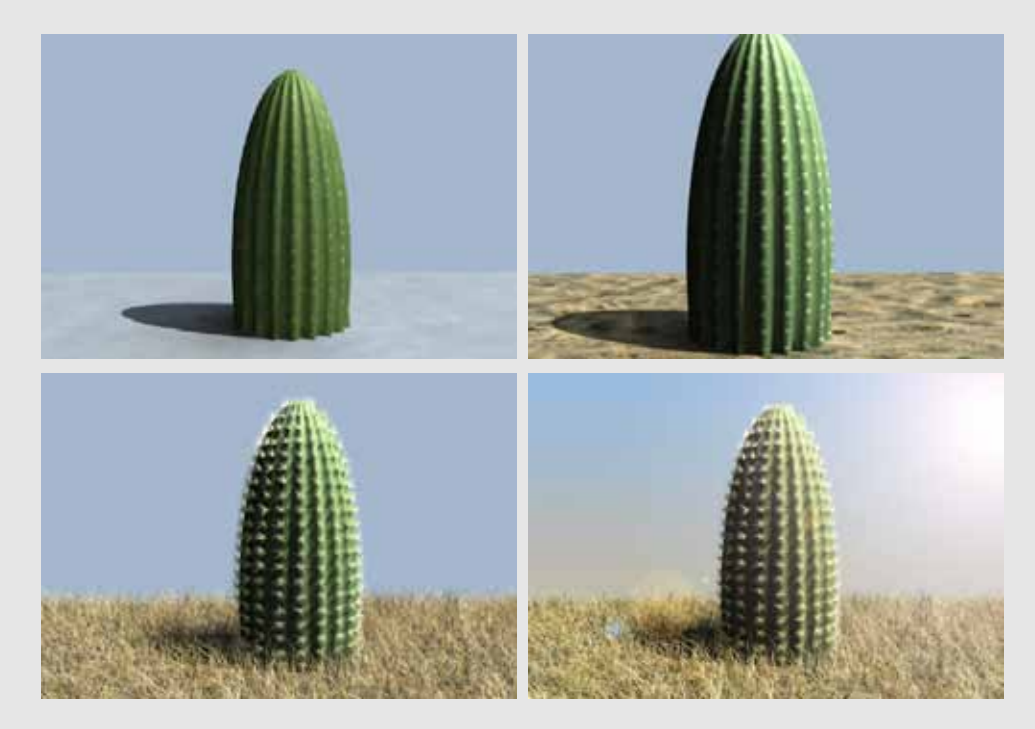

课程介绍: **■■** 

本章节运用毛发系统来为狼添加皮毛效果,来学习对场景、狼模型的基础创建和皮毛贴 图制作,为狼毛发制作贴图,使用笔刷工具绘制皮毛效果,为狼毛发参数进行调节。

### **案例知识点:**

- 1 对场景、狼模型的基础创建和皮毛贴图制作
- 2 为狼毛发制作贴图,使用 笔刷工具绘制皮毛效果
- 3 为狼毛发参数进行调节

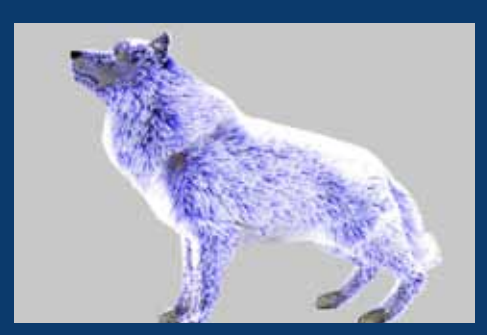

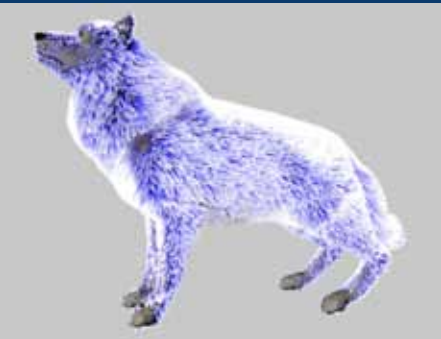

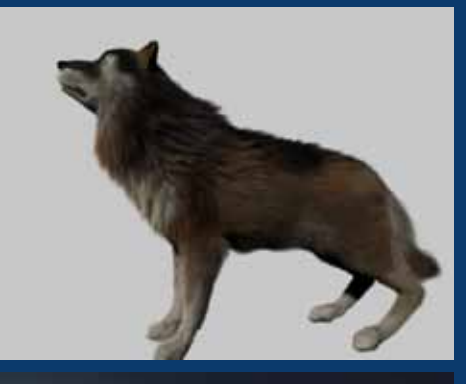

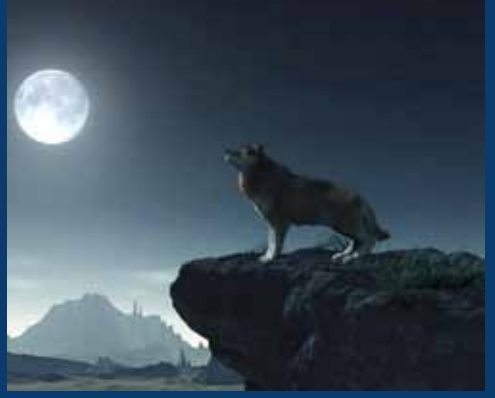

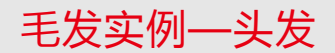

### **课程介绍:**

本章节通过制作头发的造型来深入学习毛发的制作方法。其中涉及对头发基础造型进行 讲解,头发造型动态模拟操作,头发材质与渲染制作,分层输出头发与模型。

### **案例知识点:**

- 1 对头发基础造型进行讲解
- 2 头发造型动态模拟操作
- 3 头发材质与渲染制作
- 4 分层输出头发与模型

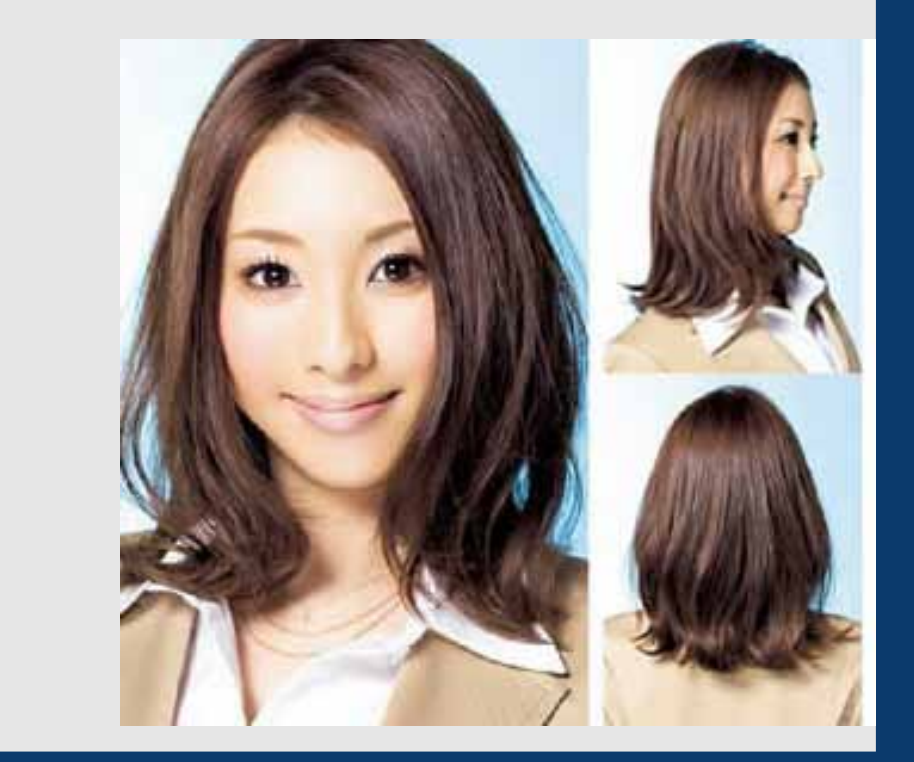

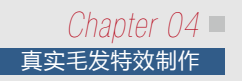

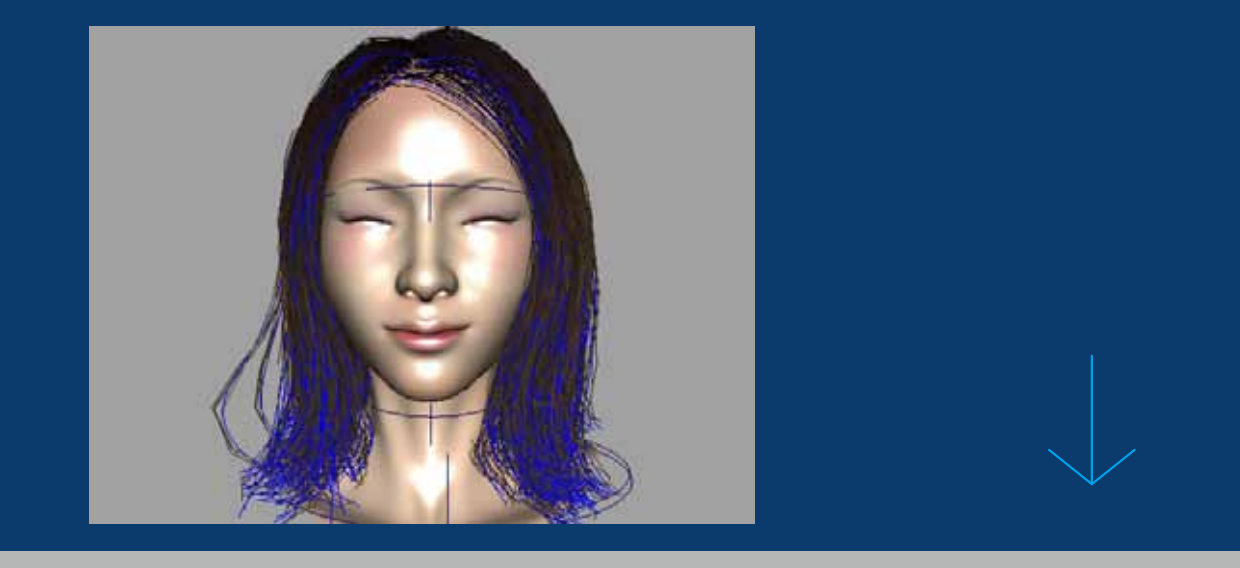

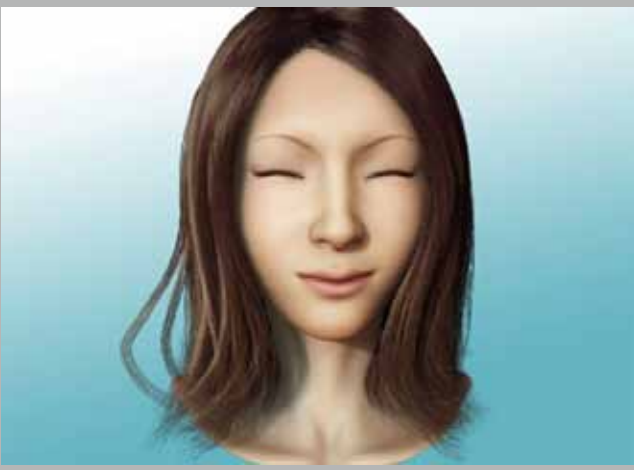

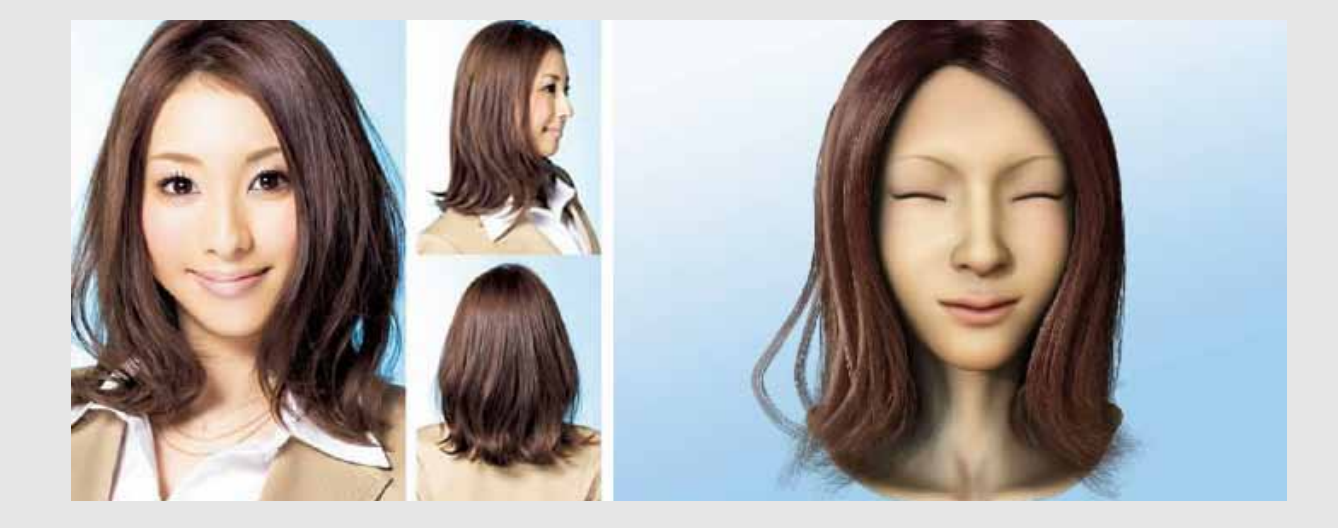

# Chapter 05 / 仿真布料模拟特效

### 课程案例名称 <

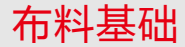

### **课程介绍:**

本本章主要简单学习布料的基础,其中涉及布料的基础创建和删除操作,布料模块中的约束 菜单命令操作和使用,布料相关节点常用属性操作,布料动力学一些特征和基本操作,布料 碰撞基本操作,布料节点动力学碰撞中,解算器和常用约束的基本参数,布料贴图控制、缓 存和输出。

- 1 布料的基础创建和删除操作
- 2 布料模块中的约束菜单命令操作和使用
- 3 布料相关节点常用属性操作
- 4 布料动力学一些特征和基本操作 7 布料贴图控制、缓存和输出
- 5 布料碰撞基本操作
- 6 布料节点动力学碰撞中,解算器 和常用约束的基本参数
	-

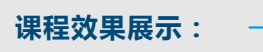

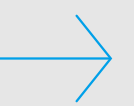

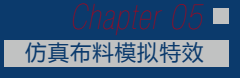

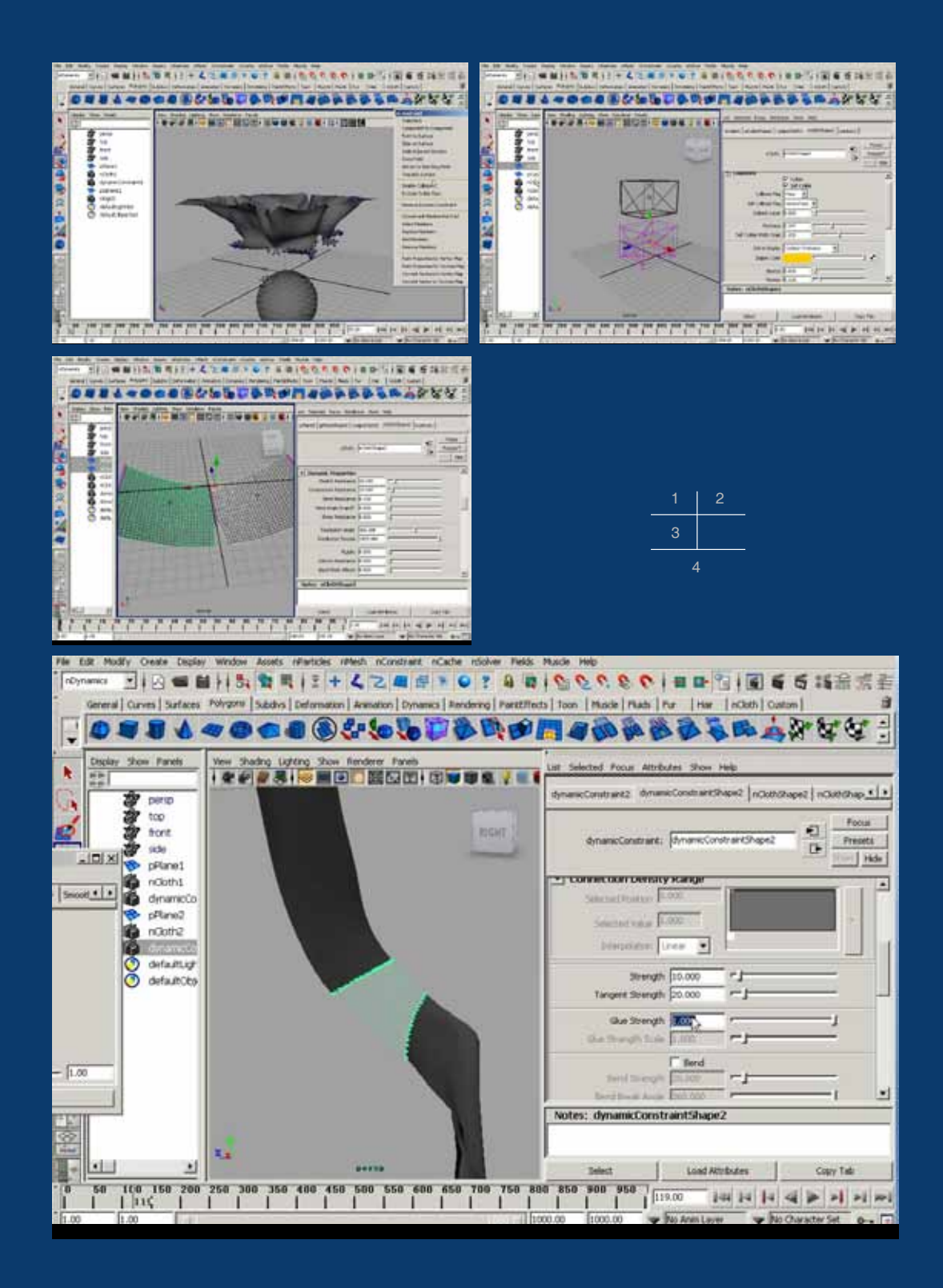

### 布料碰撞实例—T 台走秀

### **课程介绍:**

本章节通过制作模特走 T 台的案例学习布料的动力学碰撞。

# **课程效果展示: 案例知识点:** 1 布料动力学碰撞

课程介绍: **■■■** 

通过制作一个汽车的广告案例,来学习如何制作布料与汽车的碰撞效果。其中涉及布料 的基本制作,布料的碰撞动画,对场景的输出渲染。

### 案例知识点: ■

- 1 如何制作布料恶化汽车的碰撞效果
- 2 布料的基本制作
- 3 布料的碰撞动画
- 4 对场景的输出渲染

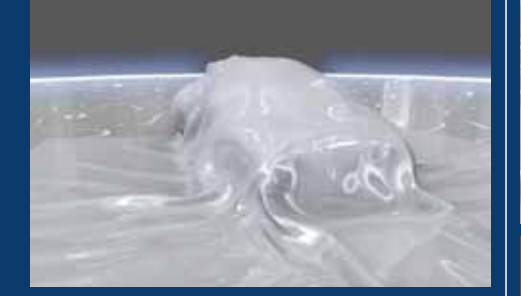

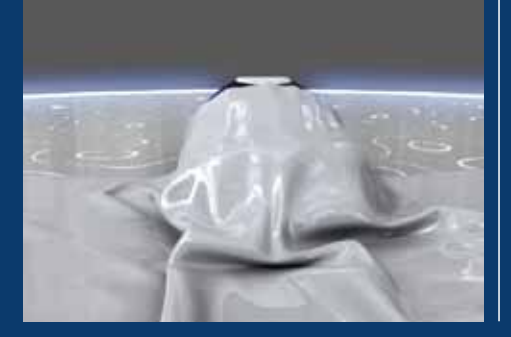

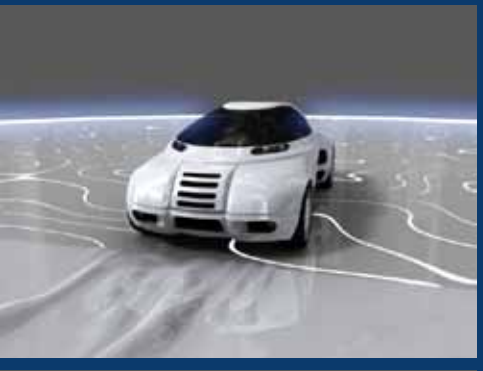

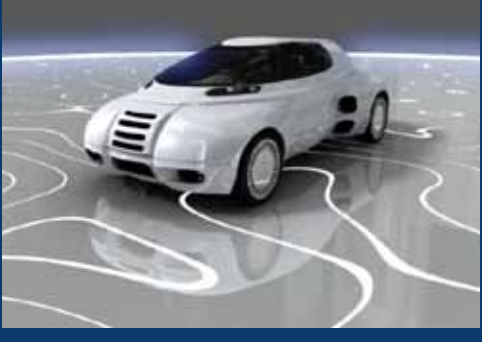

### 布料实例—植物大战僵尸

### **课程介绍:**

本章节通过制作仙人掌植物效果,来学习仙人掌的基本材质,如何制作仙人掌刺与地面 干草,如何对气氛进行烘托。

### **案例知识点:**

- 1 如何制作植物大战僵尸中三维的草坪展开效果 3 如何设置草的材质效果
- 2 卷曲草皮制作
- 
- 4 对场景进行渲染输出讲解

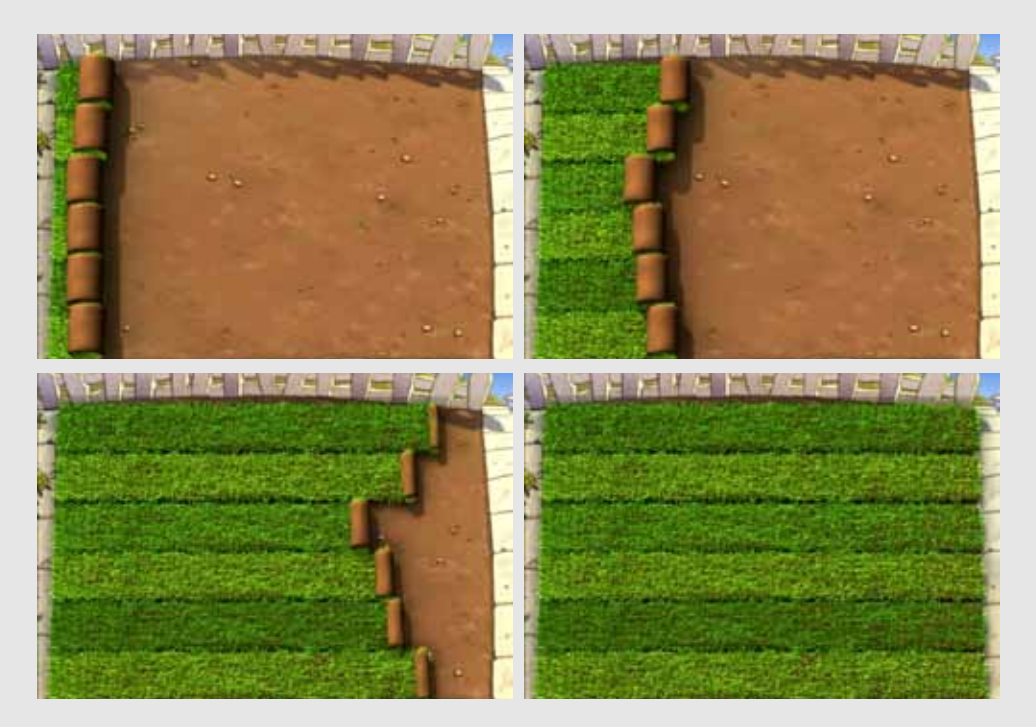